# PowerShell Function: Get-CoraSeQuenceSite

Last Modified on 07/16/2024 9:29 am EDT

# V9.6

# Method

[CoraSeQuence.Sites](http://kb.pnmsoft.com/help/powershell-module-corasequence-sites)

# **Description**

Gets all the Cora SeQuence sites installed on the server. The returned type is an IIS Site configuration. For more information, see this [page](https://docs.microsoft.com/en-us/powershell/module/webadminstration/get-website).

In addition, this function returns a hashtable named CoraSeQuenceProperties that contains the following keys:

- BuildDate: The date on which the application was built.
- ApplicationName: The name of the application (ADSS/BRS/JES/Administration/Flowtime/WebAPI).
- Version: The version of the application.
- ProjectName: The name of the Visual Studio project on which the application was built.
- ConfigFilePath: The path to the web.config file.

# Syntax

Get-CoraSeQuenceSite -SiteType <Object> -AllInstances [<CommonParameters>]

Get-CoraSeQuenceSite -SiteType <Object> [-SiteID <Int32>] [<CommonParameters>]

Get-CoraSeQuenceSite [-AllSites] [<CommonParameters>]

# Parameters

#### -SiteType <Object>

Determines which Cora SeQuence site to retrieve: Flowtime or Administration. If this parameter is not provided, the function returns both sites.

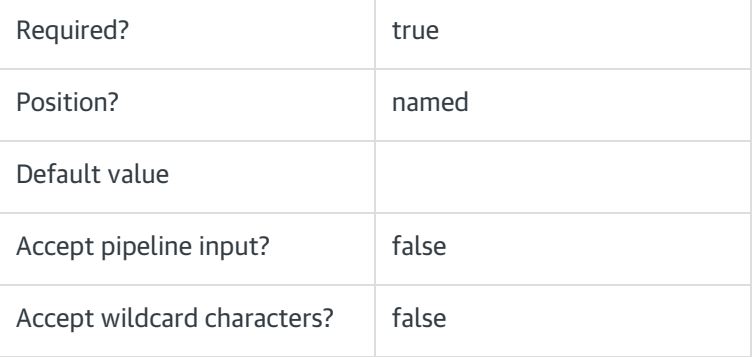

#### -SiteID <Int32>

Sets the numeric ID of the site instance.

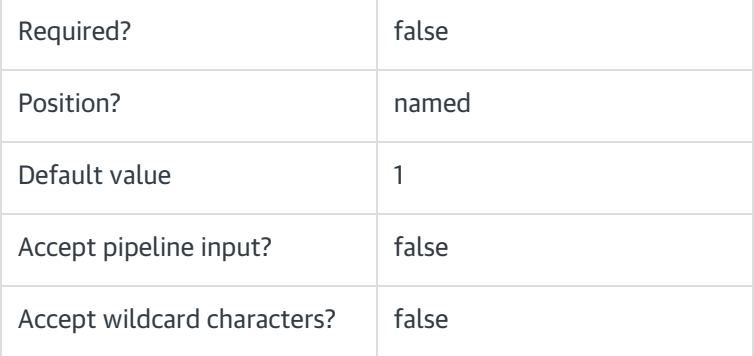

#### -AllInstances [<SwitchParameter>]

If provided, returns all instances of the site provided in the SiteType parameter.

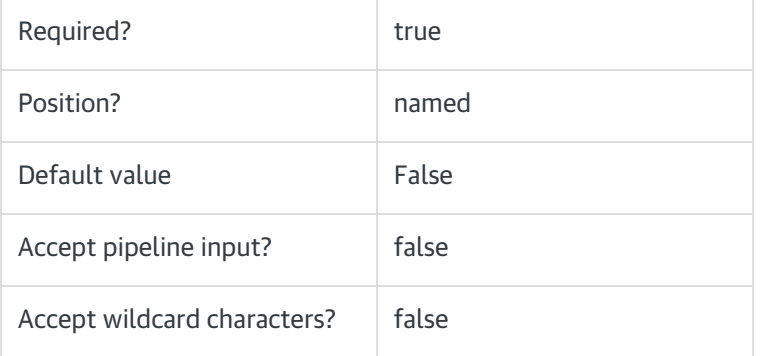

#### -AllSites [<SwitchParameter>]

If provided, returns all instances of all Cora SeQuence sites.

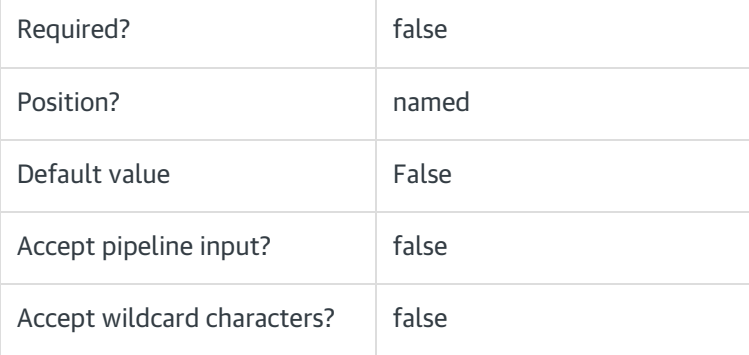

# <CommonParameters>

This function supports these common parameters: Verbose, Debug, ErrorAction, ErrorVariable,

WarningAction, WarningVariable, OutBuffer, PipelineVariable, and OutVariable.

For more information, see [about\\_CommonParameters](https://go.microsoft.com/fwlink/?LinkID=113216).

## Example

PS C:\>Get-CoraSeQuenceSite -AllSites

PS C:\>Get-CoraSeQuenceSite -SiteType Flowtime -AllInstances

## V9.3

## Method

[CoraSeQuence.Sites](http://kb.pnmsoft.com/help/powershell-module-corasequence-sites)

# **Description**

Gets all the Cora SeQuence sites installed on the server. The returned type is an IIS Site configuration. For more information, see this [page](https://docs.microsoft.com/en-us/powershell/module/webadminstration/get-website).

In addition, this function returns a hashtable named CoraSeQuenceProperties that contains the following keys:

- BuildDate: The date on which the application was built.
- ApplicationName: The name of the application (ADSS/BRS/JES/Administration/Flowtime/WebAPI).
- Version: The version of the application.
- ProjectName: The name of the Visual Studio project on which the application was built.
- ConfigFilePath: The path to the web.config file.

#### Syntax

Get-CoraSeQuenceSite [[-SiteType] <Object>] [<CommonParameters>]

#### **Parameters**

#### -SiteType <Object>

Determines which Cora SeQuence site to retrieve: Flowtime or Administration.

If this parameter is not provided, the function returns both sites.

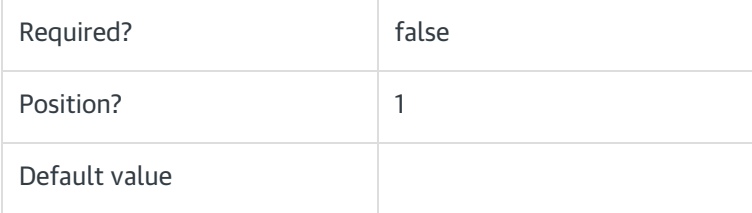

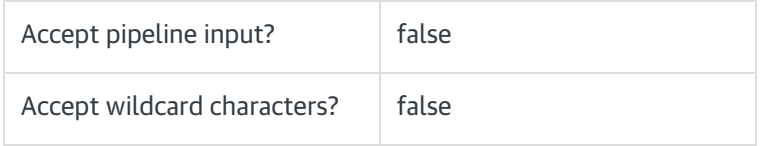

#### <CommonParameters>

This function supports these common parameters: Verbose, Debug, ErrorAction, ErrorVariable, WarningAction, WarningVariable, OutBuffer, PipelineVariable, and OutVariable.

For more information, see [about\\_CommonParameters](https://go.microsoft.com/fwlink/?LinkID=113216).

## Example

PS C:\>Get-CoraSeQuenceSite

# V9.0

## Method

[CoraSeQuence.Sites](http://kb.pnmsoft.com/help/powershell-module-corasequence-sites)

## **Description**

Gets all the Cora SeQuence sites installed on the server.

## **Syntax**

Get-CoraSeQuenceSite [[-SiteType] <Object>] [<CommonParameters>]

#### **Parameters**

#### -SiteType <Object>

Determines which Cora SeQuence site to retrieve: Flowtime or Administration.

If this parameter is not provided, the function returns both sites.

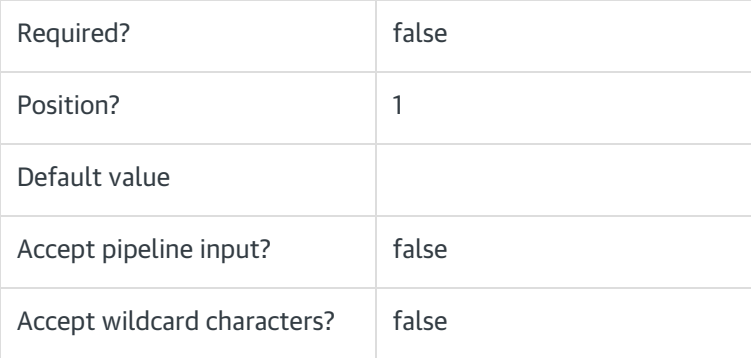

#### <CommonParameters>

This function supports these common parameters: Verbose, Debug, ErrorAction, ErrorVariable, WarningAction, WarningVariable, OutBuffer, PipelineVariable, and OutVariable.

For more information, see [about\\_CommonParameters](https://go.microsoft.com/fwlink/?LinkID=113216).

# Example

PS C:\>Get-CoraSeQuenceSite